# Package 'kriging'

June 24, 2022

<span id="page-0-1"></span><span id="page-0-0"></span>Version 1.2

License GPL-2

Description An implementation of a simple and highly optimized ordinary kriging algorithm to plot geographical data.

Title Ordinary Kriging

Author Omar E. Olmedo

Maintainer Omar E. Olmedo <omareolmedo@gmail.com>

Suggests maps

NeedsCompilation yes

Repository CRAN

Date/Publication 2022-06-24 17:10:02 UTC

# R topics documented:

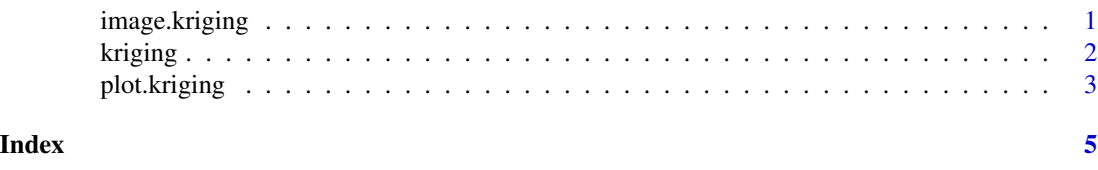

<span id="page-0-2"></span>image.kriging *Map kriged data*

#### Description

Create maps using the coordinates and predicted values in objects of class kriging.

#### Usage

```
## S3 method for class 'kriging'
image(x, main = NULL, xlab = "", ylab = "", col = heat.close(100), ...)
```
<span id="page-1-0"></span>2 kriging terms of the control of the control of the control of the control of the control of the control of the control of the control of the control of the control of the control of the control of the control of the cont

#### Arguments

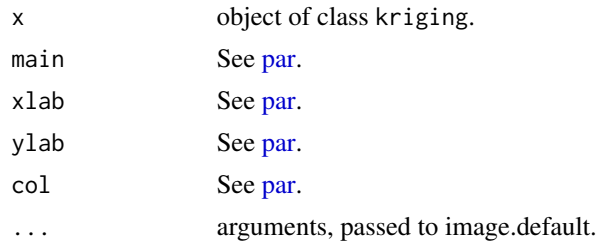

#### Author(s)

Omar E. Olmedo

#### See Also

[kriging.](#page-1-1)

#### <span id="page-1-1"></span>kriging *Ordinary Kriging*

#### Description

Simple and highly optimized ordinary kriging algorithm to plot geographical data

#### Usage

```
kriging(x, y, response, model = "spherical", lags = 10, pixels = 100, polygons = NULL)
```
#### Arguments

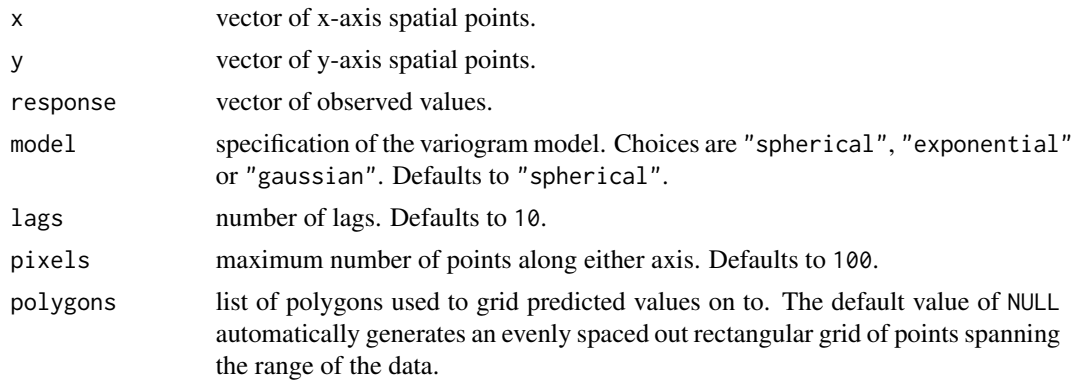

### Details

The kriging algorithm assumes a minimum number of observations in order to fit the variogram model.

#### <span id="page-2-0"></span>plot.kriging 3

#### Value

An object of class kriging that inherits from list and is composed of:

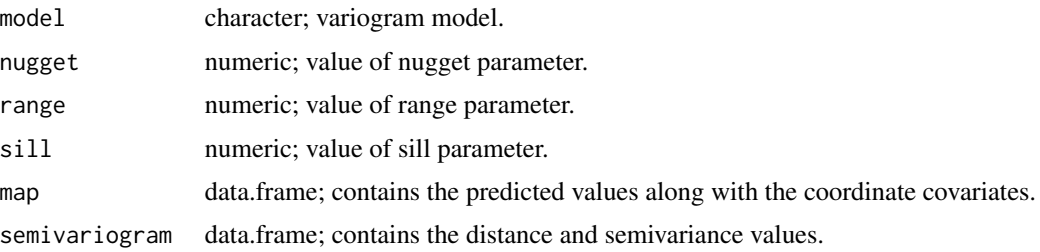

#### Author(s)

Omar E. Olmedo

#### See Also

[image.kriging,](#page-0-2) [plot.kriging.](#page-2-1)

#### Examples

```
# Krige random data for a specified area using a list of polygons
library(maps)
usa <- map("usa", "main", plot = FALSE)
p <- list(data.frame(usa$x, usa$y))
# Create some random data
x \le runif(50, min(p[[1]][,1]), max(p[[1]][,1]))
y <- runif(50, min(p[[1]][,2]), max(p[[1]][,2]))
z <- rnorm(50)# Krige and create the map
kriged <- kriging(x, y, z, polygons=p, pixels=300)
image(kriged, xlim = extendedrange(x), ylim = extended(p))
```
<span id="page-2-1"></span>plot.kriging *Plot Semivariogram*

#### Description

Plots distance versus semivariance with a fitted curve indicating the model used.

#### Usage

```
## S3 method for class 'kriging'
plot(x, main = "Semivariogram", xlab = "Distance", ylab = "Semivariance", ...)
```
<span id="page-3-0"></span>4 plot.kriging

## Arguments

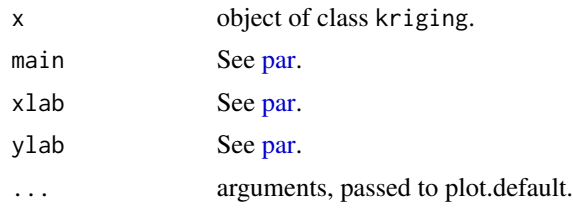

#### Author(s)

Omar E. Olmedo

#### See Also

[kriging.](#page-1-1)

# <span id="page-4-0"></span>Index

∗ datagen kriging, [2](#page-1-0) ∗ dplot image.kriging, [1](#page-0-0) plot.kriging, [3](#page-2-0) ∗ hplot image.kriging, [1](#page-0-0) plot.kriging, [3](#page-2-0) ∗ models kriging, [2](#page-1-0) image.kriging, [1,](#page-0-0) *[3](#page-2-0)* kriging, *[2](#page-1-0)*, [2,](#page-1-0) *[4](#page-3-0)* par, *[2](#page-1-0)*, *[4](#page-3-0)* plot.kriging, *[3](#page-2-0)*, [3](#page-2-0)